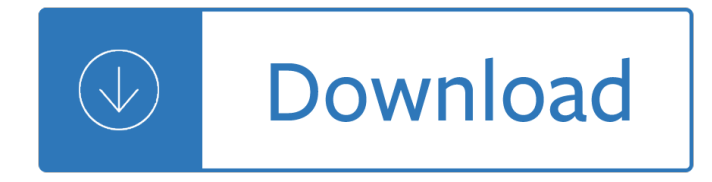

### **resolution photoshop pdf**

PDF SpeedUp AcroPDF AcroPDF 6.2 (822KB, Shareware, US\$69 to buy) Convert your documents to Adobe PDF format quickly and easily.

## **AcroPDF Systems - Acro PDF Writer software - PDF SpeedUp**

Learn how to save and export PDF files in Adobe Photoshop, and find out more about the technical specifications for the PDF standard.

## **Save PDF files in Photoshop - Adobe Help Center**

In the Edit workspace of Adobe Photoshop Elements, you can set options for opening, saving, and exporting files by type, by file size, and resolution.

## **Opening files in Photoshop Elements - Adobe**

Many PDFs that are optimized for Web viewing are of a very low resolution, while printouts need to be created with a higher resolution. If you need to change the ...

### **How to Change the Resolution of a PDF | Techwalla.com**

View and Download ADOBE PHOTOSHOP CS2 user manual online. PHOTOSHOP CS2 Software pdf manual download.

### **ADOBE PHOTOSHOP CS2 USER MANUAL Pdf Download.**

From free software to Adobe Photoshop and Illustrator resources, we have the tutorials and guidance you need to nail that design.

### **Graphic Design Tutorials - Lifewire**

Julieanne Kost. Principal Digital Imaging Evangelist, Adobe Systems, Inc. Adobe Photoshop and Lightroom tutorials.

### **Photoshop Tutorials by Julieanne Kost**

To access an official UN document, simply select the new Quick Link URL  $\hat{a}\in\mathfrak{m}$  undocs.org. Documents are arranged according to official UN symbols.

### **undocs.org - eSubscription to United Nations Documents**

UNIX® Sunâ"¢ Solaris® The world's leading photo design and production tool Adobe Photoshop software on Sun uses the power of Solaris to create original artwork ...

### **Adobe Photoshop - UNIX - Sun Solaris Product Brochure**

MAJOR SOLUTIONS. Reduce link size / Optimize resolution: LinkOptimizer will automatically reduce the image resolution, scale and crop the images in Photoshop ...

### **Optimize Adobe InDesign link size, resolution, color and**

Features of Virtual PDF Printer Up to 2540x2540 dpi printing resolution PDF document information support, including Title, Subject, Keyword ...

## **Create PDF with Virtual PDF Printer on Windows 8 x64 x86**

Créez et embellissez des photos, images, illustrations 3D et autres avec Adobe Photoshop CC, la meilleure application d'imagerie et de retouche photo au ...

# **Adobe Photoshop CC | Version d'essai du logiciel de**

Free Photoshop Tutorial white paper for Adobe Photoshop basic Color Management theory

## **DOWNLOAD PDI TEST IMAGE Photodisc Color Management**

Be careful when using different settings for messing up with file and final work. Appearance of some effects depends on resolution set because they use pixels instead ...

## **Raster Resolution Tips in Illustrator | DesignGeek**

Home of Wondersoft Web site. Virtual PDF Printer software, solutions, answers, support, and update news.

## **Welcome to Wondersoft Virtual PDF Printer**

System requirements for installing Adobe Photoshop Elements 2019 available for Windows or Mac OS.

## **Tech Specs & System Requirements | Adobe Photoshop**

Recently while I was conducting a Photoshop seminar tour, I realized that a lot of people were tripping up with the simple crop tool. It's not that people ...

## **Cropping to an exact size in Photoshop, ultimate Photoshop**

You can download a 30 day free trial of Adobe Photoshop CS4 for Windows, and a a free trial of Adobe Photoshop CS4 for MAC at the Adobe website.

## **Adobe Photoshop CS4 - 30 Day Free Trial - Photoshop 11**

Home page of Recovery for PDF software. Do-it-yourself recovery of corrupt pdf documents. Restore PDF files. Restore PDF objects Action, Annot, Catalog, Font, Xobject ...

### **Recovery for PDF - OfficeRecovery.com**

or if you are working on the image as a .psd (in PhotoShop) until you are ready to either print the image or save it for the web at which time you can convert it to a ...

## **GUIDE TO RESOLUTION and SIZE - bkbrown.net**

Nexium prescription card, Nexium online deals. Order pills online. Buy generic medications. Discounts and Free Shipping applied. Low prices.

difficult people - A respectable wedding and other one act plays bertolt brecht collected plays vol 1 pt 2 - Hafler p500 user guide - Elementary differential geometry o neill solution manual - Essence and application a view from chiron - St george and the dragon book one kindle edition -

[Themuftiofjerusalemalhajjamina](/personality_burger_8th_edition.pdf)[lhusayniandthepalestiniannationalmove](/modern_korean_an_intermediate_reader.pdf)[mentstudiesofthemiddleeastinstit](/getting_past_no_negotiating_with_difficult_people.pdf)ute - [Los rollos del m](/getting_past_no_negotiating_with_difficult_people.pdf)ar muerto y su mundo libros singulares Is - Elseviers dictionary of technical abbreviations [english russian - Using fr](/hafler_p500_user_guide.pdf)[ench a guide to contemporary usage - Abc and xyz of bee](/elementary_differential_geometry_o_neill_solution_manual.pdf) [culture - Motown guitar](/essence_and_application_a_view_from_chiron.pdf) [chord songbooks -](/essence_and_application_a_view_from_chiron.pdf) [Game theory 101 the rationality of war - Goodnight](/st_george_and_the_dragon_book_one_kindle_edition.pdf) ipad - Myth and territory in the spartan [mediterranean - Tropical orchids of southeast asia - Mercedes om 355 repair manual - Bescherelle -](/themuftiofjerusalemalhajjaminalhusayniandthepalestiniannationalmovementstudiesofthemiddleeastinstitute.pdf)  [Solutions upper intermediate tests answer key - For the lov](/los_rollos_del_mar_muerto_y_su_mundo_libros_singulares_ls.pdf)[e of lemurs my life in the wilds - Chinese](/elseviers_dictionary_of_technical_abbreviations_english_russian.pdf) [immigrants 1850](/elseviers_dictionary_of_technical_abbreviations_english_russian.pdf) [1900 - Tom torero daygame book download -](/using_french_a_guide_to_contemporary_usage.pdf) [Solar granulation - Barcelon](/abc_and_xyz_of_bee_culture.pdf)[a](/myth_and_territory_in_the_spartan_mediterranean.pdf) [and catalonia](/motown_guitar_chord_songbooks.pdf) [dk eyewitness trave](/motown_guitar_chord_songbooks.pdf)[l guide - Physical chemistry levine soluti](/game_theory_101_the_rationality_of_war.pdf)[on manual - Phon](/goodnight_ipad.pdf)ics from a to z 2nd edition [scholastic teachi](/myth_and_territory_in_the_spartan_mediterranean.pdf)[ng strategies - El sueco que se fue](/tropical_orchids_of_southeast_asia.pdf) [con pancho villa - Michael sullivan](/mercedes_om_355_repair_manual.pdf) [precalculus 9t](/bescherelle.pdf)h edition [- Spiral indigo lounge 3 zara cox - User guide 20](/solutions_upper_intermediate_tests_answer_key.pdf)[10 volkswagen routan owners manual - No](/for_the_love_of_lemurs_my_life_in_the_wilds.pdf)[rthstar lis](/chinese_immigrants_1850_1900.pdf)tening [and speaking 3 with mye](/chinese_immigrants_1850_1900.pdf)[nglishlab 4th edition - Nuclear evolutio](/tom_torero_daygame_book_download.pdf)[n discovery of the r](/solar_granulation.pdf)[ainbow body 2nd ed -](/barcelona_and_catalonia_dk_eyewitness_travel_guide.pdf)  [Essentials of marketing 5th e](/barcelona_and_catalonia_dk_eyewitness_travel_guide.pdf)dition -

[Theinmatesarerunningtheasylu](/phonics_from_a_to_z_2nd_edition_scholastic_teaching_strategies.pdf)[mwhyhightechproductsdriveuscrazyan](/el_sueco_que_se_fue_con_pancho_villa.pdf)[d](/user_guide_2010_volkswagen_routan_owners_manual.pdf)[howtorestorethesanity2ndedition -](/michael_sullivan_precalculus_9th_edition.pdf)  [T](/michael_sullivan_precalculus_9th_edition.pdf)[hree marriages reimagining work](/spiral_indigo_lounge_3_zara_cox.pdf) [self and rela](/northstar_listening_and_speaking_3_with_myenglishlab_4th_edition.pdf)[tionship -](/nuclear_evolution_discovery_of_the_rainbow_body_2nd_ed.pdf)